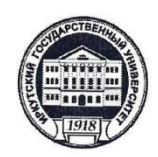

Министерство науки и высшего образования РФ федеральное государственное бюджетное образовательное учреждение высшего образования «ИРКУТСКИЙ ГОСУДАРСТВЕННЫЙ УНИВЕРСИТЕТ» ФГБОУ ВО «ИГУ» Кафедра журналистики и медиаменеджмента

The STREP X JAIO Директор ИФИЯМ ИГУ М.Б. Ташлыкова

"18" июня 2019 г.

Рабочая программа дисциплины (модуля)

# Б1.В.23. ФОРМАТИРОВАНИЕ МЕДИАТЕКСТА

Направление подготовки 42.03.02 Журналистика

Направленность (профиль) подготовки:

### Журналистика и новые медиа

Квалификация (степень) выпускника бакалавр

Форма обучения заочная

Согласовано с **YMK** факультета филологии и журналистики ИФИЯМ ИГУ

Протокол № 10 от «11» июня 2019 г.

Председатель Михалева О.Л.

Рекомендовано кафедрой журналистики и медиаменеджмента:

Протокол № 7 От «21» мая 2019 г.

Зав. кафедрой А.В. Гимельштейн

Иркутск 2019 г.

# **Содержание**

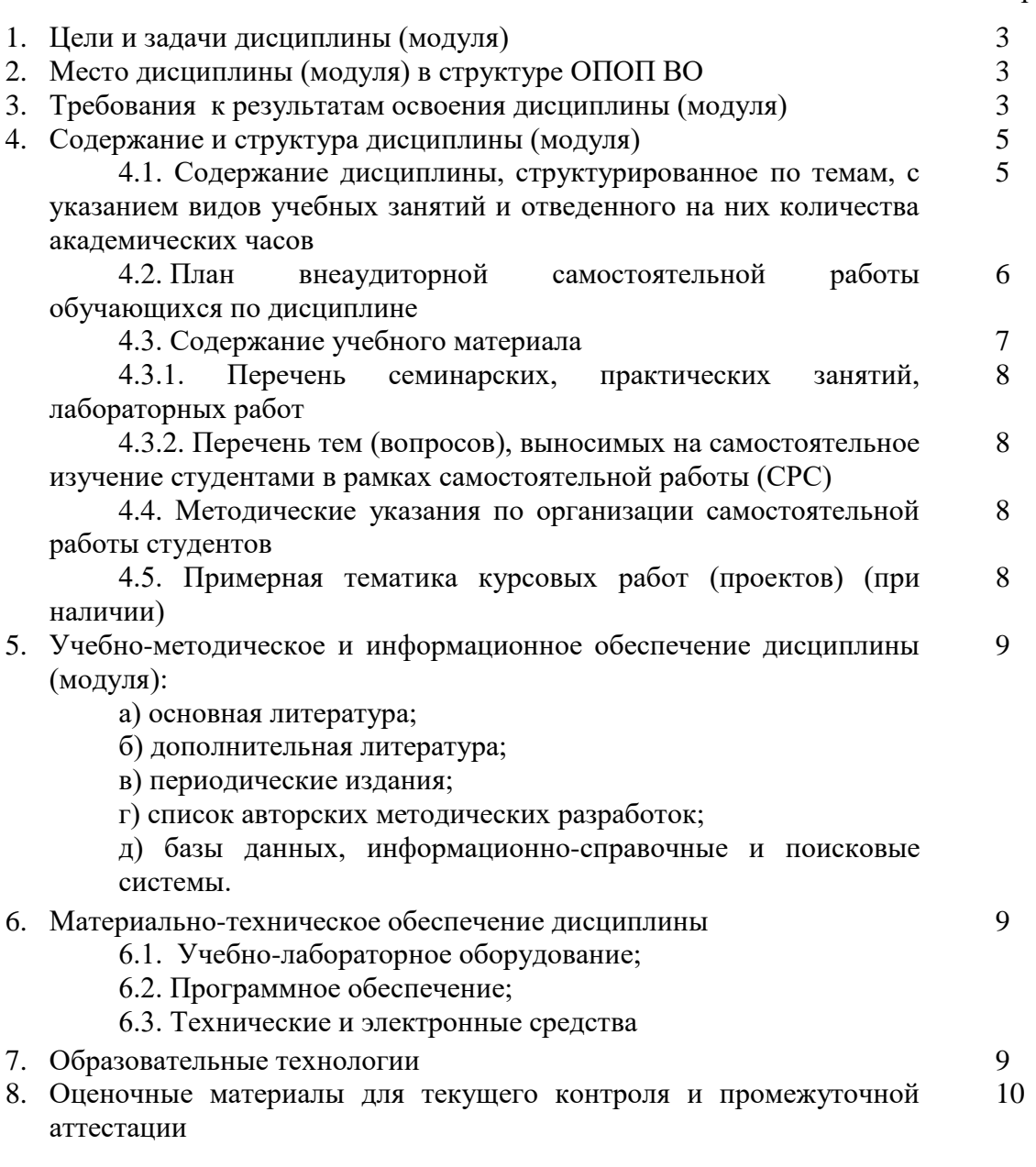

стр.

### **I. ЦЕЛИ И ЗАДАЧИ ДИСЦИПЛИНЫ (модуля):**

**Цель** дисциплины «Форматирование медиатекста» состоит в освоении необходимых для журналиста методов работы с текстовыми файлами и иллюстративным материалом.

#### **Задачи:**

1. Освоить быстрый и грамотный набор текста методом слепой десятипальцевой печати.

2. Научиться форматировать и редактировать текст в основных текстовых редакторах.

3. Научиться правильно оформлять ссылки и библиографические списки.

4. Освоить создание и редактирование таблиц, графиков, диаграмм, презентаций.

### **II. МЕСТО ДИСЦИПЛИНЫ В СТРУКТУРЕ ОПОП ВО**

2.1. Учебная дисциплина «Форматирование медиатекста» относится к части программы, формируемой участниками образовательных отношений.

2.2. Данная дисциплина изучается на первом семестре первого курса, поэтому предшествующих дисциплин не предусмотрено.

2.3. Дисциплина «Форматирование медиатекста» является предшествующей для предметов «Техника и технология средств массовой информации», «Выпуск учебной газеты».

#### **III. ТРЕБОВАНИЯ К РЕЗУЛЬТАТАМ ОСВОЕНИЯ ДИСЦИПЛИНЫ**

Процесс освоения дисциплины «Форматирование медиатекста» направлен на формирование компетенций в соответствии с ФГОС ВО и ОП ВО по направлению подготовки 42.03.02 (Журналистика), профиль «Журналистика и новые медиа»:

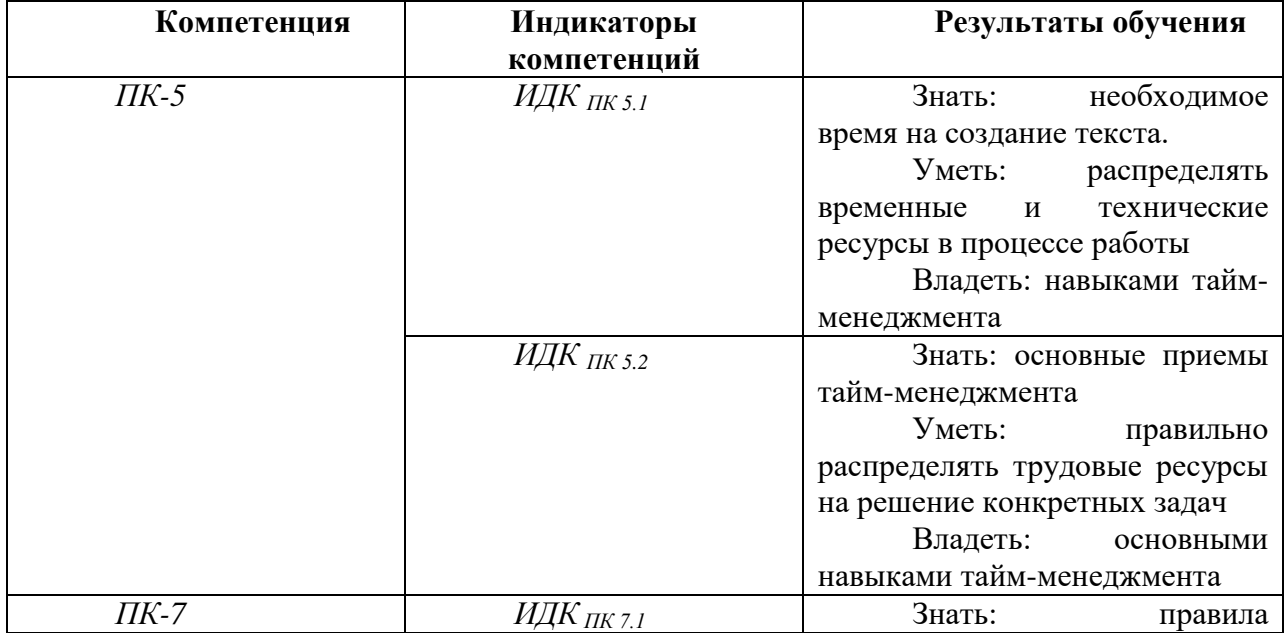

#### **Перечень планируемых результатов обучения по дисциплине (модулю), соотнесенных с индикаторами достижения компетенций**

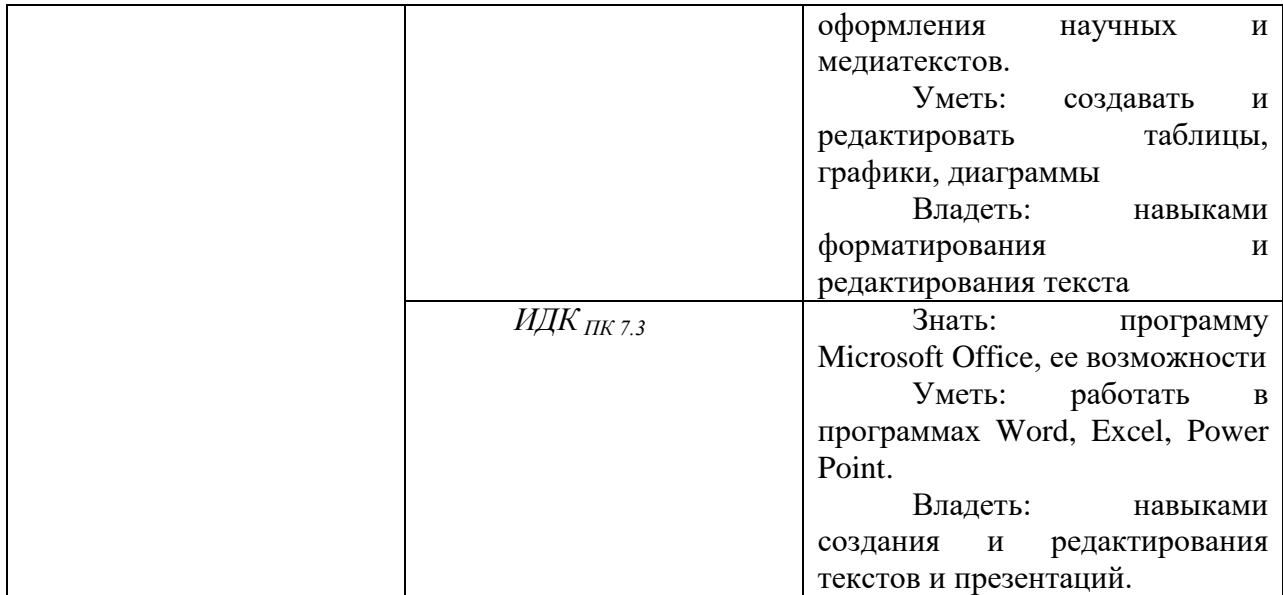

### IV. СОДЕРЖАНИЕ И СТРУКТУРА ДИСЦИПЛИНЫ

Трудоемкость дисциплины составляет \_2\_\_\_ зачетных единицы, \_72\_\_\_ часов, в том числе зачетных единиц, часов на экзамен (отсутствует)

Форма промежуточной аттестации: Зачет

4.1 Содержание дисциплины, структурированное по темам, с указанием видов учебных занятий и отведенного на них количества академических часов

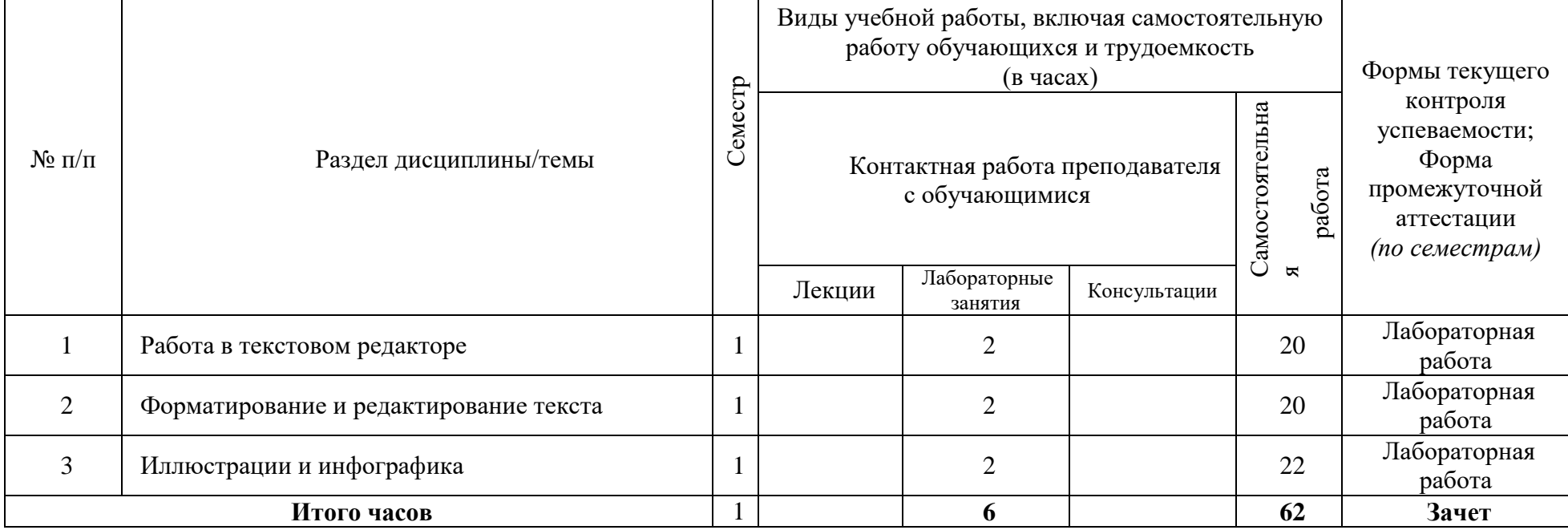

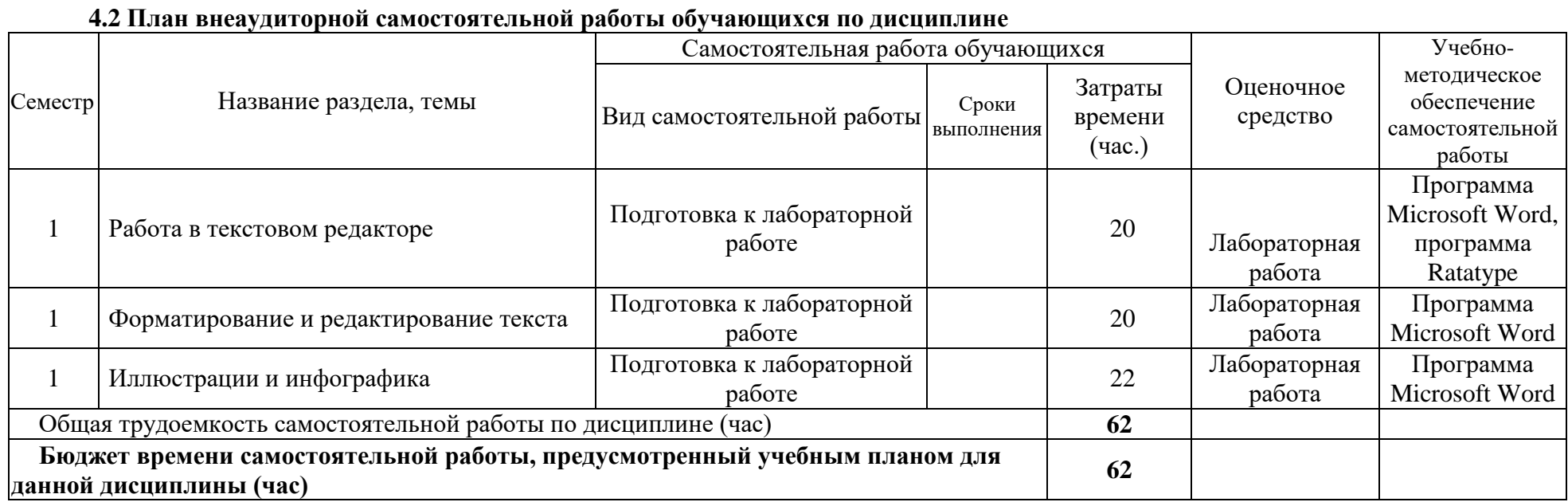

#### **4.3 Содержание учебного материала**

#### **1. Работа в текстовом редакторе**

Виды текстовых редакторов. Разница между коммерческими и бесплатными программами. Работа в текстовом редакторе Microsoft Word 2011. Возможности программы. Создание папок и файлов, работа с папками и файлами. Панели задач и строки инструментов. Использование «горячих клавиш».

Преимущества метода. Программы для обучения слепому десятипальцевому методу набора текста («Соло на клавиатуре», «Stamina online», «Ratatype». Особенности обучения. Приемы печати.

Работа в программе «Ratatype». Определение скорости печати, тестирование на скорость печати. Тренировка слепого десятипальцевого набора текста. Техника печати: положение пальцев, избегание ошибок, использование боковых клавиш.

Лабораторная работа: Пройти текст скорости печати в программе «Ratatype» или аналогичной программе. Минимальная скорость – 100 знаков в минуту. Минимальный уровень грамотности – 95%.

#### **2. Форматирование и редактирование текста**

Оформление текста научной работы согласно ГОСТу. Шрифт: кегль, начертание, выделение текста, виды шрифтов, межбуквенный интервал. Абзац: межстрочный интервал, абзацный отступ, выравнивание. Списки: маркеры и нумерация, многоуровневые списки. Разметка страницы: поля, ориентация, размер страницы, колонки. Лабораторная работа: Исправление оформления текста.

Основы корректуры и редактирования текста. Корректорская символика. Внесение правки в текст. Настройка автозамены. Использование функции «Найти и заменить»: лишние пробелы, буква «ё».

Корректура: выделение цветом, подчеркиванием, зачеркиванием. Рецензирование: примечания, исправления, выноски.

Оформление списка литературыю. Библиографическое описание, определение и сфера применения. Виды библиографического описания: краткое, расширенное и полное. ГОСТ 7.0.100-2018. «Библиографическая запись. Библиографическое описание. Общие требования и правила составления». Отличия от прежней версии. Особенности пунктуации в библиографическом описании.

Оформление списка литературы: нормативно-правовые документы, книги, научные статьи, электронные ресурсы, материалы СМИ. Автоматическое формирование списка литературы.

Функции сносок в тексте, различия между разными вариантами. Оформление примечаний. Сноски: постраничные, концевые, в квадратных скобках.

Контрольная работа: Исправление текста, скопированного из «Википедии» (не менее 5 страниц) в соответствии с правилами оформления студенческих научных работ. Оформление сносок и списка литературы

#### **3. Иллюстрации и инфографика**

Создание и редактирование таблиц. Создание графиков, гистограмм, диаграмм.

Вставка и редактирование изображений. Вставка таблицы, рисунка, диаграммы. Фигуры и специальные символы. Ввод спецсимволов с помощью меню и клавиатуры. Гиперссылки.

Программа Microsoft PowerPoint. Создание и редактирование презентаций. Использование возможностей программы.

Вставка текста, изображений, таблиц. Использование визуальных эффектов.

Сканирование и распознавание текста. Программы для распознавания текста. Редактирование распознанных файлов. Редактирование текста в формате PDF: создание примечаний, выделение текста. Редактирование текста в программах Paint и Photoshop.

Лабораторная работа: Создать презентацию (не менее 15 страниц) с использованием таблиц и графиков.

| $\Pi/\Pi$                   | № раздела<br>и темы<br>дисциплины<br>(модуля) | Наименование семинаров,<br>практических и лабораторных<br>работ | Трудоемкост<br>Ь<br>(час.) | Оценочные<br>средства | Формируемые<br>компетенции |
|-----------------------------|-----------------------------------------------|-----------------------------------------------------------------|----------------------------|-----------------------|----------------------------|
|                             |                                               |                                                                 |                            |                       |                            |
|                             |                                               | Работа в текстовом                                              |                            | Лаборатор             | $\Pi K-5$ ,                |
|                             |                                               | редакторе                                                       |                            | ная работа            | $\Pi K-7$                  |
| $\mathcal{D}_{\mathcal{L}}$ |                                               | Форматирование и                                                |                            | Лаборатор             | $\Pi K-5$ ,                |
|                             |                                               | редактирование текста                                           |                            | ная работа            | $\Pi K-7$                  |
| 3                           | 3                                             | Иллюстрации и                                                   | $\overline{2}$             | Лаборатор             | ПК-5,                      |
|                             |                                               | инфографика                                                     |                            | ная работа            | $\Pi K-7$                  |

**4.3.1. Перечень семинарских, практических занятий и лабораторных работ**

#### **4.3.2. Перечень тем (вопросов), выносимых на самостоятельное изучение студентами в рамках самостоятельной работы (СРС)**

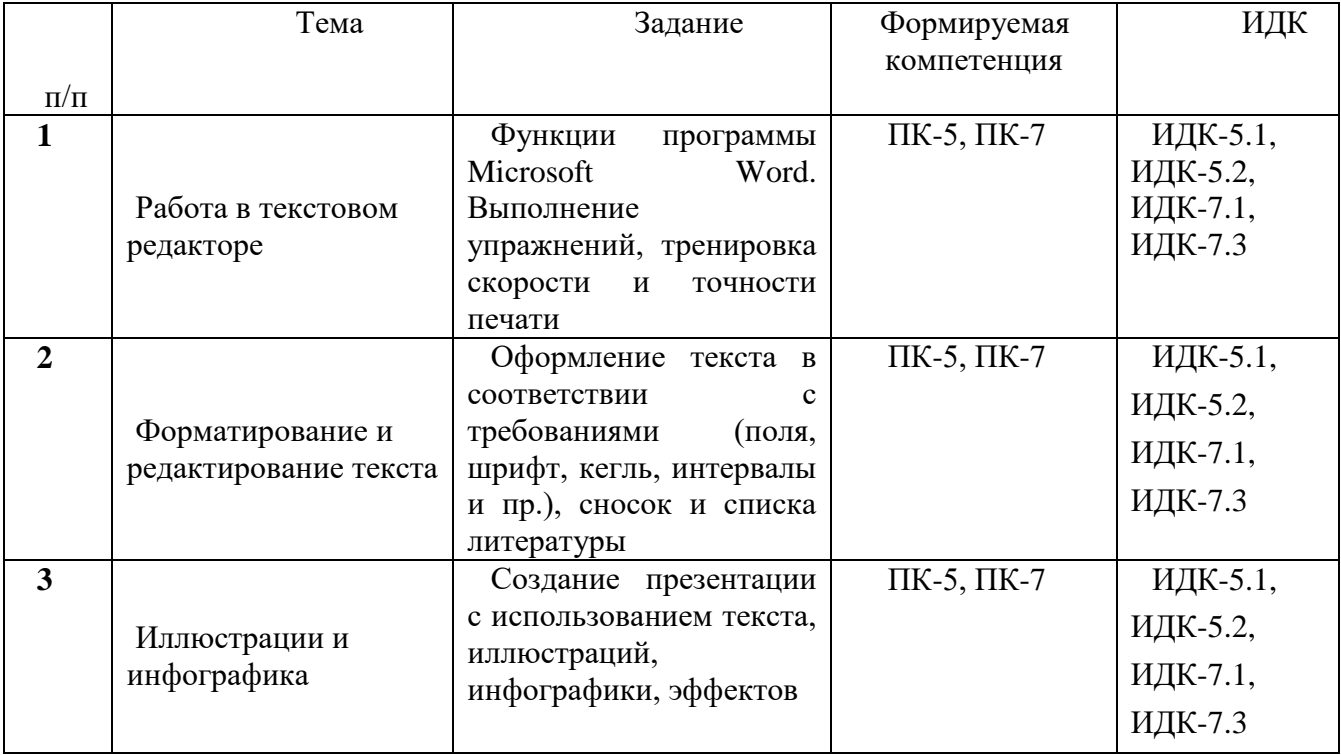

### **4.4. Методические указания по организации самостоятельной работы студентов**

Самостоятельная работа студентов состоит в отработке и тренировке навыков, полученных в рамках лабораторной работы. Студенты выполняют задания, связанные с набором и редактированием текстов, готовясь к работе на лабораторных занятиях или продолжая работу над незаконченными заданиями.

### **4.5. Примерная тематика курсовых работ (проектов) (***при наличии***)**

Курсовые работы по данной дисциплине учебным планом не предусмотрены.

### **V. УЧЕБНО-МЕТОДИЧЕСКОЕ И ИНФОРМАЦИОННОЕ ОБЕСПЕЧЕНИЕ ДИСЦИПЛИНЫ (МОДУЛЯ)**

### **а) основная литература**

1. Макарова Н. В. Информатика: учеб. для вузов / Н. В. Макарова. – СПб: Питер, 2015. 2. ГОСТ 7.0.100-2018. «Библиографическая запись. Библиографическое описание. Общие требования и правила составления». – М.: Стандартинформ, 2018.

### **б) дополнительная литература**

1. Гаврилов М. В. Информатика и информационные технологии [Текст] : учебник для бакалавров / М. В. Гаврилов. – 3-е изд., перераб. и доп. – М. : Юрайт, 2013. – 378 с.

2. Информатика. Базовый курс [Текст] : учеб. пособие для вузов / ред. С. В. Симонович. – 2-е изд. – М. ; СПб. ; Нижний Новгород : ПИТЕР, 2011. – 640 с.

3. Кузин А. В., Чумакова Е. В. Основы работы в Microsoft Office 2013. Учебное пособие; Инфра-М, Форум - М., 2015. - 160 c.

4. Леонов В. С. Word 2010 с нуля / В. С. Леонов. – М.: Эксмо, 2010. – 340 с.

5. Рудикова Л. В. Microsoft Word для студента; БХВ-Петербург - М., 2006. - 400 c.

6. Свиридова М. Ю. Создание презентации в PowerPoint; Академия - М., 2012. - 224

c.

7. Свиридова М. Ю. Текстовый редактор Word; Академия - М., 2011. - 176 c.

#### **в) периодические издания** *(при необходимости)*

**г) список авторских методических разработок**

**д) базы данных, информационно-справочные и поисковые системы**

### **VI.МАТЕРИАЛЬНО-ТЕХНИЧЕСКОЕ ОБЕСПЕЧЕНИЕ ДИСЦИПЛИНЫ**

#### **6.1. Учебно-лабораторное оборудование:**

Компьютерный класс.

### **6.2. Программное обеспечение:**

Программа Microsoft Office Word

Программа Microsoft Power Point

Программа для обучения слепому десятипальцевому наботу текста <https://www.ratatype.ru/>

Программа для распознавания текста<https://www.onlineocr.net/ru/>

#### **6.3. Технические и электронные средства:**

Компьютеры с необходимым программным обеспечением и с выходом в интернет.

### **VII.ОБРАЗОВАТЕЛЬНЫЕ ТЕХНОЛОГИИ**

*(Указываются в этом разделе образовательные технологии, используемые при* 

*реализации различных видов учебной работы)\**

*\*При проведении учебных занятий преподаватель должен обеспечивать развитие у обучающихся навыков командной работы, межличностной коммуникации, принятия решений, лидерских качеств (включая при необходимости проведение интерактивных лекций, групповых дискуссий, ролевых игр, тренингов, анализ ситуаций и имитационных моделей, преподавание дисциплин (модулей) в форме курсов, составленных на основе результатов научных исследований, проводимых организацией, в том числе с учетом региональных особенностей профессиональной деятельности выпускников и потребностей работодателей).Данный раздел можно представить в виде таблицы.*

**Наименование тем занятий с использованием активных форм обучения:**

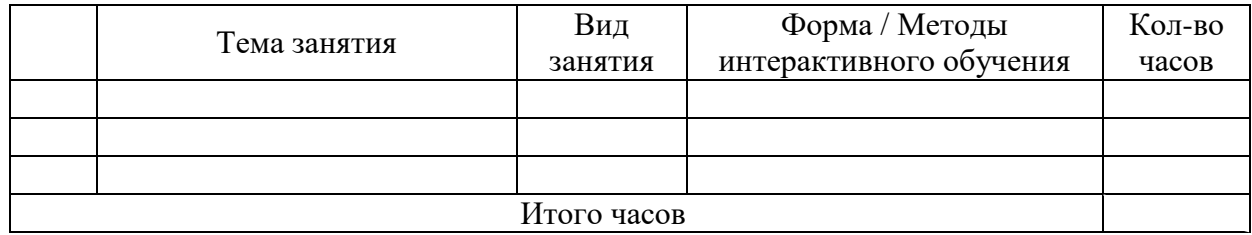

### **VIII.ОЦЕНОЧНЫЕ МАТЕРИАЛЫ ДЛЯ ТЕКУЩЕГО КОНТРОЛЯ И ПРОМЕЖУТОЧНОЙ АТТЕСТАЦИИ**

Фонд оценочных средств по дисциплине (модулю) представляет собой комплект оценочных материалов для проведения текущего контроля, включая, при необходимости, и входной контроль, и промежуточной аттестации обучающихся и оформляется в виде отдельного документа (приложения к рабочей программе дисциплины (модуля)) или в данном разделе программы.

*(Приводятся контрольные вопросы и задания для проведения текущего контроля успеваемости и промежуточной аттестации, описание показателей и критериев оценивания)*

#### **Оценочные средства (ОС):**

8.1. Оценочные средства для входного контроля (могут быть в виде тестов с закрытыми или открытыми вопросами).

Устный опрос студентов. Предварительный тест на скорость печати и оформление текста.

8.2. Оценочные средства текущего контроля

1. Тест на скорость и точность печати.

2. Лабораторные работы (форматирование и редактирование текста, оформление сносок и списка литературы, создание презентации и др.).

8.3. Оценочные средства для промежуточной аттестации (в форме экзамена или зачета).

Зачет выставляется по результатам лабораторных работ или по результатам контрольной работы.

**Материалы для проведения текущего и промежуточного контроля знаний студентов:**

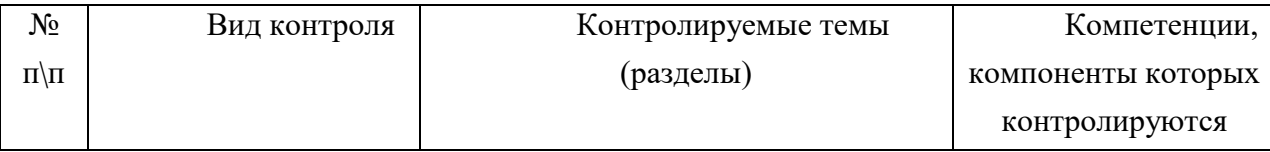

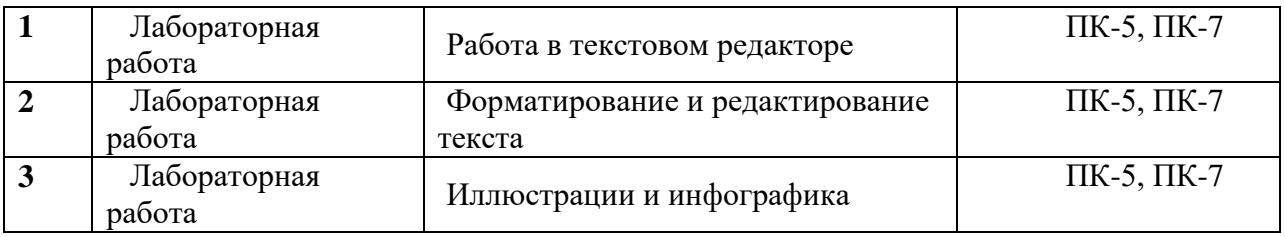

# **Демонстрационный вариант контрольной работы № 1**

**1.** 

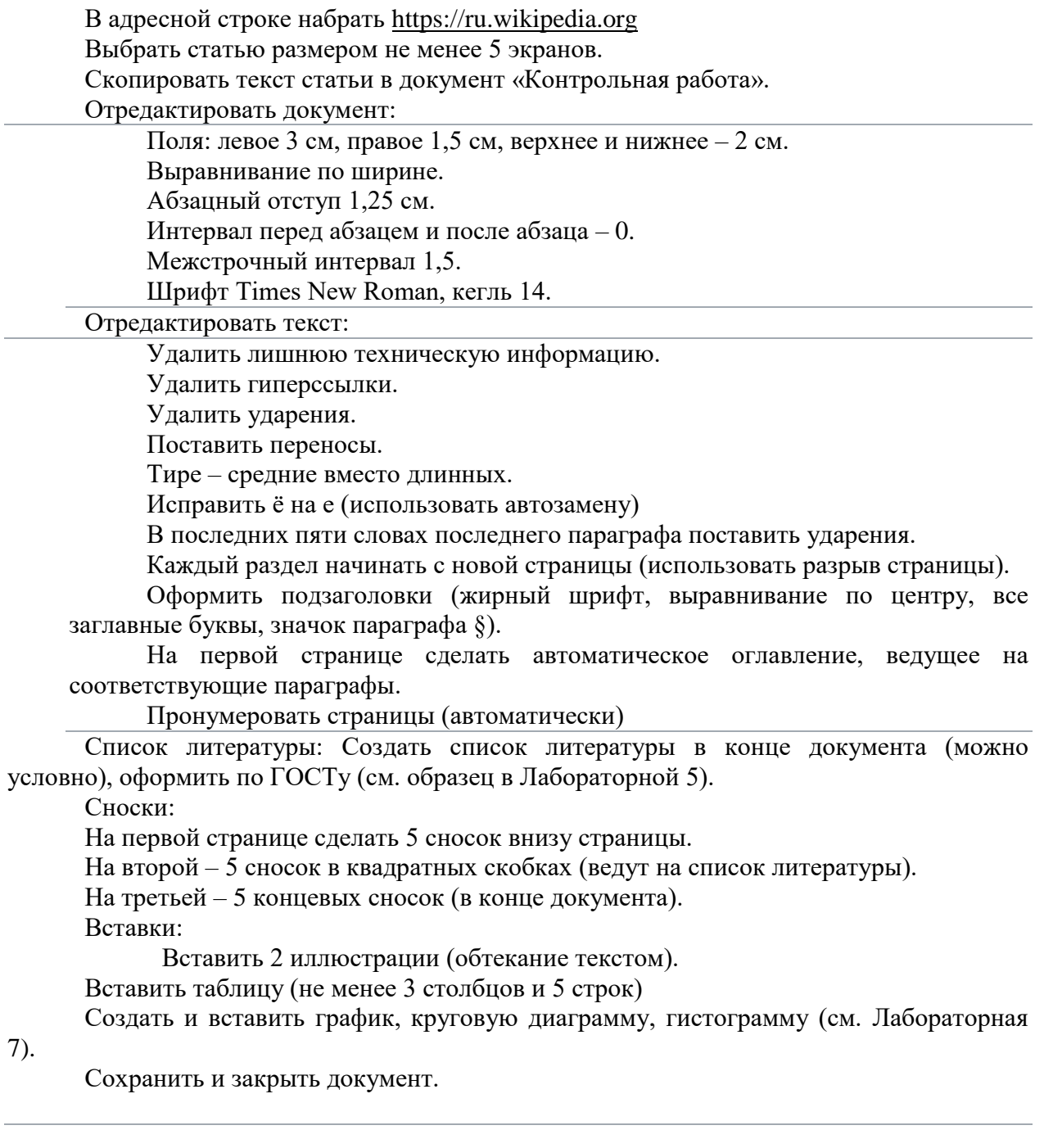

Откройте сайт<https://www.ratatype.ru/>

Зарегистрируйтесь на сайте или войдите в свой профиль.

Нажмите кнопку «Тестирование» и пройдите тест (набор небольшого текста).

Зачет: скорость печати более 200 знаков в минуту, а точность более 98%.

Если результат достаточен, сохраните скриншот результатов в документ под названием «Скорость печати» или интернет-страницу в папку «Лабораторная 10».

В правом верхнем углу страницы должно быть ваше имя и фамилия.

**3.** 

Создать презентацию в программе Microsoft Office Power Point. Назвать ее «Презентация».

В адресной строке набрать [https://ru.wikipedia.org](https://ru.wikipedia.org/)

Выбрать статью с большим количеством иллюстративного материала.

Создать презентацию не менее чем в 15 страниц, используя текст, иллюстрации, таблицы и диаграммы, специальные эффекты.

Презентация должна в сокращенном виде передавать основную информацию из статьи.

Можно использовать дополнительные источники из интернета.

**4.** 

Создать документ под названием «Лабораторная 9».

Открыть интернет-браузер. Перейти на сайт vk.com. Найти группу «Форматирование медиатекста».

Скачать документы из группы в папку «Лабораторная 9».

Перейти на сайт<https://www.onlineocr.net/ru/>

Выбрать русский язык и формат Microsoft Word.

Загрузить файлы по одному, конвертировать и скопировать текст в документ «Лабораторная 9».

Отредактировать документ в соответствии с правками в исходном тексте.

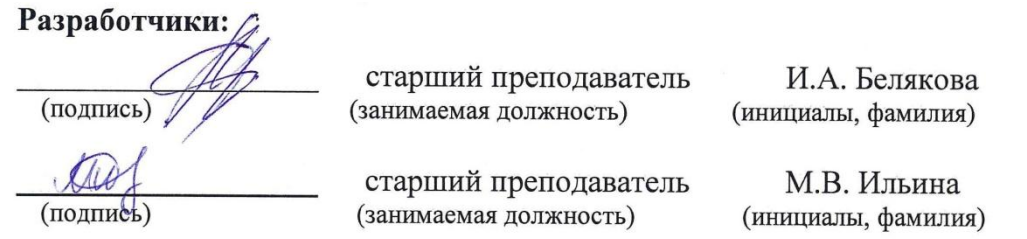

Программа по дисциплине «Форматирование медиатекста» составлена в соответствии с требованиями ФГОС ВО и учетом рекомендаций ПООП по направлению и профилю подготовки «Журналистика и новые медиа» Программа рассмотрена на заседании кафедры журналистики и медиаменеджмента «21» мая 2019 г. Протокол № 7.

Зав. кафедрой ДАЗ. Гимельштейн

Настоящая программа, не может быть воспроизведена ни в какой форме без предварительного письменного разрешения кафедры-разработчика программы.